- 5. Brandon Harville. 5 Effective Intonation Activities for Teaching English to Any Skill Level. URL: https://www.fluentu.com/blog/ educator-english/intonation-activities-teaching-english/
- 6. İsmayılov R., Orucov G., Cəfərova D., Xəlilov Z. Azərbaycan dili. Ümumtəhsil məktəblərinin 3-cü sinfi üçün dərslik. Bakı: Altun Kitab, 2010
- 7. Evaluation of the teaching learning process of pronunciation in English as a foreign language with emphasis in intonation in 10th grade, at Instituto Nacional Héroes y Mártires De La Reforma (INHMARE) Masaya, second semester 2019 URL: https:// repositorio.unan.edu.ni/14427/1/14427.pdf
- 8. Modupe Olubunmi Onwochei. Intonation: Meaning and its implication on teaching. Studies in Aesthetics and Arts Criticism, Volume 1, Issue 1, 2021 URL: https://royalliteglobal.com/saac
- 9. Suzanne Rose. Intonation ESL Lesson Plan URL: https://study.com/academy/lesson 10. Stress. About It. 7 Tips for Teaching English Intonation URL: https://busvteacher
- Stress. About It. 7 Tips for Teaching English Intonation URL: https://busyteacher.org/16149-teaching-english-intonation-tips. html

## *Абдуллаєва Махіра Мовлуд. Роль інтонації у розвитку навичок виразного читання та просодії в початкових класах*

*У цій статті розглядається ключова роль інтонації у формуванні навичок виразного читання та просодії серед учнів початкових класів. Дискурс зосереджується навколо інтеграції інтонації у вихованні емпатичного залучення, всебічного розуміння та підвищеного емоційного резонансу в дітей під час педагогічного процесу роботи з літературними творами. Отже, формування здібностей до передачі й розуміння різноманітних відтінків емоцій, стосунків, оцінок вимагає навчання дітей міміці, пантоміміці, жестам, інтонації. У статті викладено методичні основи реалізації декламації віршів та розігрування ролей, наголошено на неодмінному значенні інтонації. У ньому наведено фрагменти з літературних творів у рамках програми початкового рівня «Азербайджанська мова», роз'яснено відповідні вказівки щодо їх правильного перетворення. Крім того, у статті йдеться про інтонаційні заняття з першого по четвертий класи, підкреслюючи доцільність використання динамічних та інтерактивних методологій під час уроків виразного читання. Розглянуто рольове читання у розвитку засобів виразного читання та обґрунтування ілюстративними зразками, які ілюструють підвищену інтонацію. Наприклад, використання тексту «Дідусева історія» у другому класі дає можливість спостережливого аналізу інтонації шляхом розподілу та скерування виконання учнями відповідних ролей, а саме – батька та племінника. Крім того, у статті наголошується на можливості слів передавати різноманітні конотації за допомогою ідентичних лексем. Крім того, викладено технічні аспекти виразного читання, зокрема правильне дихання і видих, точне й зрозуміле вимовляння, розмірений темп, влучне визначення логічних і метричних наголосів, дотримання відповідних інтонаційних моделей у оповідальних, питальних, наказових і окличних реченнях, а також доречність розділових пауз. Зрештою, стаття завершується пропозицією виважених рекомендацій щодо практики виразного читання.*

*Ключові слова: учень, інтонація, учитель, виразне читання, вміння, спілкування.*

#### *УДК 37.378.372.851 DOI https://doi.org/10.31392/NPU-nc.series5.2023.93.02*

*Бєльчев П. В., Бурцева О. Г.*

# **ПІДГОТОВКА МАЙБУТНІХ УЧИТЕЛІВ ДО СТВОРЕННЯ АУДІОФАЙЛІВ ЗАСОБАМИ ОНЛАЙН-СЕРВІСІВ ТА ПРОГРАМ**

*Для підготовки майбутніх вчителів важливим є створювати авторські дидактичні матеріали, які актуалізують, урізноманітнюють освітній процес викладання математики закладу загальної середньої освіти. Використання сучасних інформаційних та комунікаційних технологій для створення авторських дидактичних засобів стає більш зрозумілим учням, якщо вчитель буде використовувати сучасні засоби онлайн-сервісів та програм. Сучасне суспільство характеризується інтенсивним впровадженням комп'ютерних мереж і масовим використанням ресурсів глобальної мережі Інтернет з метою інформаційних потреб. Ця обставина ставить перед системою освіти завдання формування готовності випускників до використання сучасних інформаційних ресурсів. Рівень професійної підготовленості сучасного вчителя в значній мірі визначається тим, в якій мірі він вміє професійно використовувати досягнення інформаційних технологій в освітній діяльності. Створення аудіофайлів засобами онлайн-сервісів та програм дозволяє активізувати процес навчання здобувачів освіти за рахунок поєднання логічного та образного способів засвоєння інформації. Інтерактивність мультимедійних технологій надає широкі можливості для реалізації особистісно-орієнтованих моделей навчання старшокласників. З розповсюдженням у світі нових інформаційних і технічних засобів навчання у закладах вищої освіти склалися передумови появи і розвитку нового напряму в освіті – медіанавчання, що ґрунтується на медіаосвітніх технологіях. Актуальність проблеми використання медіаосвіти в освітній сфері спонукає до організації педагогічних досліджень, з'ясуванні педагогічних умов застосування медіаосвітніх технологій для формування інформаційної компетентності майбутніх учителів. Тому використання дидактичних онлайн-сервісів та програм в дистанційній освіті займає чільне місце в сьогоденному освітньому процесі та допомагає в підготовці майбутніх вчителів до створення аудіофайлів.*

*Ключові слова: аудіофайл, авторський дидактичний засіб, медіакомпонент, медіаосвіта, медіаосвітні технології, онлайн-засіб, освітній процес, програмний засіб.*

Значна частина методичних матеріалів, які використовують викладачі математики та природничих наук, належить до програмно-методичних засобів навчання (ПМЗ). Вважаємо важливим підкреслити принципову відмінність цих засобів від так званих програмно-технологічних засобів навчання, в яких реалізується зв'язок «учень – комп'ютер» без участі викладача. В ПМЗ використовують більш складну систему взаємодії: «викладач – комп'ютер», «викладач – учень», «учень – комп'ютер». При використанні ПМЗ викладачу потрібно знайти у конкретному електронному виданні всі необхідні для організації навчального процесу віртуальні об'єкти (тексти, анімації, відео та аудіо фрагменти, моделі статичні ілюстрації тощо); спланувати послідовність їх подання на занятті, запропонувати зміст самостійної навчальної роботи учнів з цими об'єктами. Ця професіонально-методична задача є складною та трудомісткою [2].

Для її розв'язання викладачу (випускнику педагогічного навчального закладу) потрібно: знати склад предметних освітніх ресурсів; має уяву про віртуальні об'єкти, які утворюють їх склад; уявляти можливі варіанти організації навчальної роботи здобувачів освіти з даними об'єктами; вміти підготувати необхідні дидактичні матеріали для організації самостійної роботи здобувачів освіти з ресурсами віртуального інформаційного середовища. Наші спостереження за практикою викладання математики і фізики у дистанційному форматі, свідчать про часткове успішне розв'язання цієї задачі. Проте можна констатувати, що при активному застосуванні дистанційної форми організації навчання викладачами є актуальним накопичення досвіду ефективного використання окремих об'єктів віртуального інформаційного середовища. Під час педагогічної практики здобувачів вищої освіти педагогічного університету було апробовано цифрові дидактичні засоби навчання математики і фізики, створені на практичних заняттях з окремих освітніх компонентів (Медіаосвіта та медіаграмотність, Комп'ютерні технології в навчальному процесі). До таких засобів ми відносимо віртуальні навчальні об'єкти (як поодинокі так і у системі), представлені у віртуальному інформаційному середовищі, а саме: текст, малюнок, модель, відео-, аудіофрагмент, інфографика, інтерактивний плакат тощо. Навчальні об'єкти віртуального цифрового середовища формуються у просторі її основних складових – медіакомпонентів. До медіакомпонентів будемо відносити наступне: статичні об'єкти (символьні чи образний), відео об'єкти, аудіо інформація, середовище «віртуальної реальності». Уточнимо склад навчальних об'єктів для різних компонентів віртуального середовища навчання (таблиця 1).

Таблиця 1

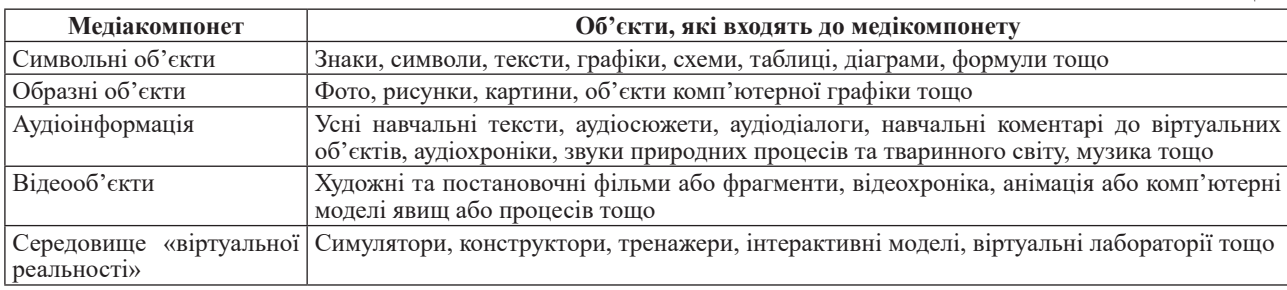

Ще досить недавно дослідники вказували, що в закладах загальної середньої освіти на уроках та у позакласній роботі використовується такі види звукових технічних засобів навчання: грамплатівки, магнітні записи, компакт-диски, радіопередачі Ці носії звукової інформації відтворюються за допомогою програвачів, магнітофонів, програвачів компакт-дисків, радіоприймачів [4]. Анкетування, проведене нами з метою визначення оснащення сучасних закладів освіти технічними засобами навчання, було проведено з вчителями Запорізької області. Відповіді вчителів засвідчили, що навчальні кабінети оснащені засобами відтворення звуку, але вони не застосовуються, або застосовуються дуже обмежено, тільки для створення музичного фону під час позакласних заходів. Вчителі пояснювали такий стан відсутністю дидактичних засобів для конкретних навчальних предметів (математики, фізики, хімії) та низьку мотивацію підлітків до сприймання звукової інформації через, на їх погляд, застарілих відтворювачів звуку. Частина вчителів (28%) вказують на можливість використання сучасних звукових технічних засобів у якості мультимедіа, водночас вони не могли навести приклади звукових дидактичних засобів окрім відеофрагменту (навчального відеозапису). З відповідей вчителів слідує, що по-перше, вони не знайомі з сучасними засобами створення навчального аудіосупроводу уроку, по-друге, потрібно надати інформації майбутнім педагогам та нагадати вчителям про способи використання в освітньому процесі дидактичних звукових засобів навчання [1].

Всі звукові записи, які використовувалися в закладі освіти, входять до двох груп: навчальні та художні. Навчальні записи мають робочі паузи для виконання завдань, коментування окремих частин записаного завдання тощо. Художні записи відтворюють художній текст без яких-небудь дидактичних вставок. В старшій школі звукозаписи можуть використовуватися для індивідуального виконання лабораторних робіт, диференціюючи рівень самостійності їх виконання від передавання індивідуально повного покрокового алгоритму виконання роботи до загальних вказівок або уточнюючих вказівок, які передаються на головні навушники підлітків [5].

Наведемо перелік *онлайн-сервісів та програми для створення аудіо-*файлу [3].

*Vocaroo* – це онлайн-сервіс для запису голосу існує вже досить давно. Тут немає нічого зайвого – тільки кнопки запису і прослуховування. Готовий файл можна завантажити собі на комп'ютер в форматі mp3, Ogg, Flac, Wav або просто поділитися посиланням на запис.

*Online Audio Joiner* – ще один простий сервіс і функцій тут набагато більше. В Audio Joiner ви зможете: записати голос з мікрофона; конвертувати аудіфайли в найпопулярніші формати (в тому числі, можна зробити рингтон для iPhone4); прописувати теги до аудіофайлів; вирізати фрагменти з аудіозапису (простіше кажучи, обрізати пісні), причому музику можна завантажувати безпосередньо зі свого акаунту соціальних мереж; витягувати звук з відео і теж редагувати його; з'єднувати кілька аудіофайлів в один.

*Adobe Audition* – аудіоредактор виробництва фірми Adobe. Підтримує практично всі звукові формати файлів. Входить в пакет Adobe Creative Suite, а також в Adobe Creative Cloud.

*Anchor*. Розробники програми запустили сервіс, в якому легко можна записувати, монтувати, форматувати та запускати подкаст з будь-якого мобільного пристрою. Подкаст (англ. Podcast – кор. Від англ. iPod + англ. broadcast), – це збірка яких-небудь тематичних матеріалів, які начитуються на звукозаписуючий пристрій для розміщення та розповсюдження у мережі Internet та відтворення на сучасних мобільних засобах. Подкаст безкоштовно завантажує нові епізоди на пристрій, які можливо прослухати навіть без підключення до мережі. За змістом вони можуть бути у жанрі радіошоу, вистави, інтерв'ю, лекції тощо, що належить до усного жанру. Найчастіше викладачі це розуміють як випуск радіопередачі в інтернеті, який може підготувати будь-який користувач, якщо він має у своєму розпорядженні відповідне програмне забезпечення.

Anchor дозволяє безкоштовно записувати до чотирьох віддалених гостей, навіть якщо вони не мають облікових записів в цьому ресурсі. Для цього просто відкрийте програму, клацніть *Запис*, а потім натисніть кнопку *Запросити друзів*, щоб надіслати їм посилання, щоб приєднатися до запису. Учні можуть відкрити посилання та розпочати спільний з вами запис. Завдяки наявним інструментам, ви можете завантажити отримані від учнів аудіоповідомлення, створити звукове тло, звукові переходи. Крім цього ви можете завантажити сторонній аудіофайл. Навіть маєте можливість в один клацання перетворити відео файл на звуковий. Створений подкаст ви можете відправити посиланням, впровадити у свій блог чи сайт. Ви можете завантажити створений подкаст на комп'ютер, що дозволяє обробляти отриманий аудіофайл. Саме такий файл може стати основою для створення радіовистави, яку ви можете записати зі своїми учнями. На основі запису ви можете підготувати невелике слайд-шоу з учасниками радіовистави або обговорення. Крім створення радіовистав подкасти можна використовувати в різних цілях. Навчальні завдання та інструкції до їх виконання. Учні не лише вислухають ваші завдання, а й можуть записати свої запитання. *Спільний проект.* Запропонуйте здобувачам освіти проект, щоб вони записали якийсь спільний репортаж про реальну чи вигадану подію, історичний фізичний експеримент. *Занурення.* Запропонуйте підліткам зробити нотатки як «очевидці» історичних чи поточних подій. *Радіоновини.* Здобувачам освіти можуть записати новини про те, що цікавого сталося в науці, техниці, інформаційних технологіях; записати власне враження при засвоєнні навчального матеріалу. *Спільна робота.* Програма надає можливість зробити обліковий запис групи здобувачів освіти з єдиним паролем. Старшокласники можуть заходити до подкасту, додавати власні записи. Потім здобувач освіти, якого ви призначили керівником групи або викладач особисто, збирає все в один проект.

*Video Puppet.* Ця програма допомагає користувачеві швидко перетворити власну презентацію PowerPoint у відео із звуковим коментарем. Автор підтримує інтерес до цього засобу: якщо презентація має менше двадцяти слайдів, то навіть не потрібно створювати обліковий запис на сайті програми щоб перетворити ваші слайди в відеофільм з аудіосупроводом. Для використання засобу Video Puppet маєте відкрити сайт програми та натиснути кнопку *«Create a video» (Створити відео)*. Наступний крок завантажити власну презентацію та набрати у Нотатках текстовий коментар до слайду, який потрібно відтворити у аудіосупроводі. Надалі маємо можливість обрати голос для супроводу (пропонується декілька чоловічих та жіночих), мову, музичний супровід тощо. Після обробки відео можливо завантажити для публікації на власному сайті, зберегти на відеосховищі сервісу або на власному комп'ютері. Важливо пам'ятати, що презентація має бути збережена у звичайному робочому форматі (мати розширення .ppt або .pptx), а не в у режимі демонстрації. Цей засіб допомагає викладачеві зробити слайди не переобтяженими текстовою інформацією, та водночас доповнювати та пояснювати зміст слайду. Проект D-ID. Створена платформа інтегрує створену розробниками унікальну технологію анімації обличчя з можливостями генерації тексту за допомогою технології штучного інтелекту GPT-3 та технології генерації зображень Stable Diffusion.

Користувачеві пропонується завантажити обрани ним власне фото або обрати образ із вбудованої у галереї. У платній підписці ви отримаєте доступ до галереї преміум доповідачів, де не тільки добре виражені особи, а й більше персонажів з рухом рук, ніж базовій галереї. Наступним крок передбачає введення тексту або завантаження аудіофайлу. Потрібно обрати фоновий малюнок та розпочати генерацію відео. Готовий запис ви можете завантажити на свій комп'ютер, надіслати в одну із соціальних мереж. Генерація відео займає певний час. Це пояснюється політикою компанії розробника, яка встановила жорсткі фільтри на ненормативну лексику, расистські висловлювання. Крім цього введено також заборону використання зображень відомих людей, але викладач може без обмежень використовувати фото або рисунки відомих вчених минулих століть. Доступно п'ять тарифних планів. Безкоштовним планом ви можете користуватися 14 днів та створити відеоролики загальним обсягом до п'яти хвилин. Невеликий водяний знак у нижньому лівому кутку в принципі не заважає сприйняттю інформації і не відволікає старшокласників. Використання цього цікавого, на наш погляд засобу, має декілька варіантів. Створення відеофрагменту із залученням віртуального диктора. Супровід відеоінформації диктором, портрет якого розташований у кутку екрану. Відтворення наукового тексту з портретом вченого-фізика. Відтворення авторського аудіофайлу із портретом вченого.

*Wav2Lip.* Це нейромережа, яка адаптує відео з обличчям людини, яка розмовляє, під аудіозапис певного тексту. На відміну від ряду аналогічних технологій, ця мережа досить точно здатна генерувати рухи губ як для статичних зображень так і для відео окремих людей. В освітніх цілях за допомогою даної технології викладач може створювати озвучені відео для: озвучування зображень та збільшення числа віртуальних дикторів за рахунок вигаданих чи реальних учасників подій тощо. Мережа Wav2Lip використовує технологію діпфейків. Діпфейк – це відеоролик, в якому обличчя однієї людини підміняється іншою за допомогою алгоритмів машинного навчання. У цьому слові поєднані два поняття: глибоке навчання нейромереж (deep learning) та підробка (fake). Як би користувачі не прагнули обмежень у використанні так званих дипфейків, вони все частіше з'являються. І викладачам і здобувачам освіти бажано знати природу їхнього походження для того, щоб не завжди вірити побаченому, критично сприймати подані відомості.

*Сервіс H5P.* Сервіс надає можливість створити інтерактивний аудіодиктант за допомогою інструменту Диктант. Створити інтерактивний аудіодиктант нескладно. Для цього необхідно знайти відповідний аудіофайл та вставити його. Таких спеціальних аудіофайлів досить багато в інтернеті. Інший варіант: ви самі озвучуєте потрібний авторський текст. Наголошуємо, що автору потрібно не забувайте про темп читання, про паузи. Аудіофайл можна завантажити як за посиланням, так і з комп'ютера. У віконце розташоване нижче вставляєте текст без помилок, який відповідає аудіозапису. У налаштуваннях ви можете вказати кількість спроб здобувача освіти, критерії оцінювання.

Ви можете надіслати учням аудіодиктант посиланням чи вставити у свій блог чи сайт. Користувач має прослуховуючи аудіозапис та під час паузи ввести текст з клавіатури. Запис відповідей перевіряється комп'ютером.

Наведемо приклад завдань обов'язкової частини практичного заняття «СТВОРЕННЯ МЕДІАЗАСОБУ ЗА ДОПОМОГОЮ АУДІОТЕХНОЛОГІЙ»

*Мета:* навчитися створювати радіопередачу (аудіоурок), освоїти аудіо-редактор Sound Forge, Cool Edit Pro та онлайн-сервіси.

Обладнання: мікрофон, комп'ютер, програмне забезпечення.

ХІД РОБОТИ

1. Перш ніж створити радіопередачу, продумайте її концепцію, визначте, яка буде її цільова аудиторія, і залежно від цього вирішите, яким чином буде подаватися матеріал. Можна використовувати вигаданого персонажа-інтерв'юера або оповідача. Наділіть його харизмою і характерними інтонаціями, по яких він буде легко вгадуватися слухачами. Такий харизмою може мати і просто ведучий, здатний на креатив. І тут неважливо, який жанр ви оберете, адже навіть матеріали академічного циклу передач можуть бути подані гостро й несподівано.

2. Сидячи біля мікрофона, уявіть собі конкретну людину, слухача вас, і звертайтеся до нього, а не до безликої аудиторії. Постарайтеся зробити так, щоб йому було цікаво.

3. Подавайте інформацію енергійно, «з вогником». Якщо ви будете активні і позитивні, то зможете «запалити» і слухачів. Жестикулюйте в студії, не соромтеся, це допоможе тому, щоб ваш голос і інтонації звучали природніше. Перед мікрофоном говорите трохи зниженим тоном і в кінці фрази не підвищуйте тембр. Психологи говорять про те, що саме низький тембр голосу зачаровує, викликає довіру у слухачів.

4. Опануйте спеціальне програмне забезпечення, наприклад, аудіо-редактори Sound Forge або Cool Edit Pro. Навчіться монтувати передачі, вирізати і міняти місцями їх фрагменти, вирізувати застереження, сторонні шуми, накладати додатковий звук або музику. Враховуйте, що мова повинна залишатися живою, а зайва «чистка» може позбавити її природності і щирості.

5. Запишіть декілька аудіозаписів: об'ява теми уроку, мети, історичні відомості, повідомлення нового матеріалу, підведення підсумків.

6. Змонтуйте всі записи.

Друга частина практичного заняття присвячена авторському створенню дидактичного засобу під час самостійної роботи здобувачів освіти. З традиційних дидактичних засобів ми пропонуємо здобувачам освіти ознайомитись та створити наступні види аудіозасобів: фонохрестоматіі, усні диктанти, аудіотексти, супровід презентацій. Ми намагаємося довести здобувачам освіти та вчителям освітніх закладів, що авторські дидактичні інформаційні засоби при обґрунтованому використанні у сучасному уроці викликають певний інтерес з боку старшокласників, навіть при наявності у них різноманітних гаджетів. На наше переконання, вчитель буде шукати нові шляхи для ефективного викладання, для перевірки власних методичних знахідок, що зазвичай пов'язано з виготовленням власних нових дидактичних засобів. Авторські дидактичні засоби, які розробляє вчитель або майбутній вчитель в залежності від професійної підготовки, досвіду роботи, за рівнем складності та ступенем новизни умовно можливо розділити на три рівня. До першого віднесемо найпростіші авторські дидактичні інформаційні засоби, які скопійовані за зразком або за описом в методичній літературі. До другого рівня віднесемо засоби, в які вчитель вносить зміни згідно власних міркувань або для конкретного освітнього середовища. До третього рівня належать повністю авторське дослідження та виготовлення нового дидактичного інформаційного засобу. Вчителі, як правило, раніше відмовлялися від копіювання промислових зразків дидактичних засобів з причин складності виготовлення в умовах закладу освіти без втрати якості навчального засобу. Більш поширеним був підхід коли новатори-вчителі розробляли унікальні авторські дидактичні інформаційні засоби.

Нажаль навчальні радіопередачі не виходять в ефір вже десятиріччя, грамплатівки, магнітофонні касети, компакт-диски у сучасному цифровому суспільстві виглядають музейними експонатами. Тому здобувачів педагогічної освіти маємо ознайомити з кращими зразками дидактичних інформаційних засобів прийдешнього часу, вказати можливості ефективного застосування на уроці. На практичних заняттях окрім ознайомлення з програмними засобами та онлайн-сервісами для створення дидактичних інформаційних засобів навчання нами проводиться навчання роботі майбутнього вчителя створенню авторських засобів навчання як самонавчання мистецтву представлення навчальної інформації. В процесі створення авторського дидактичного інформаційного засобу пропонуємо виокремити наступні етапи: визначення мети розробки; вивчення відомих зразків та досвіду досвідчених вчителів; розробка авторської новації; виготовлення (створення) дослідного зразку; дослідна перевірка; доробка та усунення виявлених недоліків; перевірка авторського дидактичного інформаційного засобу в освітньому процесі.

Перший етап – з'ясування цілі розробки, визначення цілей і задач, для розв'язання яких створюється авторське дидактичний інформаційний засіб. Майбутнім вчителям ми допомагаємо диференційовано на цьому етапі з урахуванням їх рівня професійної підготовки. Цілком підтверджується припущення про те, що здобувачі педагогічної освіти які мають педагогічний досвід (здебільшого представники заочної форми навчання) краще визначають цілі створення засобу та чітко формулюють творчу задачу.

Другий етап – вивчення досвіду досвідчених вчителів для створення аналогічних дидактичних інформаційних засобів навчання. Урахування цього досвіду значно скорочує час розробки, дозволяє виявити та співставити переваги та недоліки наявних та проектованих засобів навчання. Майбутнім вчителям ми надаємо зразки розроблених нами авторських засобів навчання або пропонуємо ознайомитися із відібраними нами прикладами засобів, розміщених на онлайн-сервісі. Такі відомості ми надаємо під час лекційних занять та у вигляді рекомендацій до самостійної роботи здобувачів освіти. Здобувач освіти має відібрати таке інформаційне рішення, яке б найбільше відповідало його власному дидактичному задуму.

Третій етап – найбільш відповідальний. Використовуючи отриману інформацію, аналізуючи власні підходи до розв'язку сформульованої задачі і власні знання з використання онлайн-сервісів, майбутній вчитель концентрується на окремому творчому розв'язку. Наша допомога на цьому етапі полягає у визначенні змісту навчального матеріалу, порад з обрання відповідного програмного засобу або онлайн-сервісу, корекція запропонованого здобувачем освіти сценарію створення дидактичного засобу тощо.

Четвертий етап полягає власне у створенні авторського дидактичного інформаційного засобу. На цьому етапі викладач надає допомогу у роботі з програмними засобами. Найменше перепон на цьому етапі мають наймолодші здобувачі освіти, які звикли користуватися сучасними гаджетами та різноманітними онлайн-сервісами.

П'ятий етап – ми проводимо під час підведення підсумків практичного заняття. На цьому етапі ми пропонуємо автору засобу коротко доповісти ідею розробки, продемонструвати дидактичний засіб та запропонувати його можливе використання на уроці. Його колеги перевіряють правильність обраного методичного рішення, оцінюють відповідність педагогічних вимог до дидактичних інформаційних засобів.

Шостий етап полягає у доробці зразка авторського засобу з урахуванням висловлених колегами зауважень, уточнення окремі інформаційні та експлуатаційні характеристики. Цей етап виконують не всі здобувачі освіти, але ми стимулюємо додатковими балами до заліку завершення авторського проекту.

Сьомий етап – це дослідна апробація під час педагогічної практики власного дидактичного інформаційного засобу. Під час реалізації освітнього процесу в закладі освіти, майбутній вчитель з'ясовує наскільки авторський засіб відповідає цілі, поставленій при його розробці та наскільки він допомагає розв'язку методичних задач вчителя. Проводить заняття з використанням авторського засобу для з'ясування, чи відбувається позитивний вплив на навчальний процес.

Зауважимо, що в залежності від складності створюваного авторського дидактичного засобу окремі з наведених етапів можуть бути доповнені деякими іншими діями чи навпаки, бути згорнутими, чи навіть відсутніми.

Наведені вище етапи ми проілюструємо на прикладі створення нескладного дидактичного інформаційного засобу – фізичного диктанту. Зазвичай в кабінеті фізики є різноманітний арсенал дидактичних засобів для контролю знань здобувачів освіти, ефективність застосування якого залежить від технології навчання, обраної конкретним вчителем. Нажаль промисловий випуск фізичних аудіодиктантів не відбувається, а вчителі мали самостійно організовувати їх розробку і виготовлення. Метою розробки в даному випадку є створення дидактичного інформаційного засобу для контролю знань з фізики, яке, з одного боку, дозволить впорядкувати знання здобувачів освіти, а з другої – облегшить процес перевірки рівня знань здобувачів освіти. При організації дистанційної освіти (або змішаного навчання) використання інформаційно-комунікаційних технологій навчання з відповідним апаратним та програмним забезпеченням дозволяє оптимізувати освітній процес. Майбутній вчитель підбирає зміст фізичного диктанту, визначає термін часу для подання завдань та занотовування відповідей старшокласників, з'ясовує оцінювальні характеристики відповідей, способи мотивації тощо. Складається сценарій майбутнього диктанту, з якого можливо представити дії здобувачів освіти при його виконанні та способи взаємодії з їхніми комунікаційними засобами [6].

Створення авторського дидактичного інформаційного засобу відбувається згідно з рекомендацій роботи з окремим онлайн-сервісом. Після запису пробного фізичного диктанту можливо внести окремі зміни, урізноманітнити варіанти запитань, скорегувати темп подання завдань тощо.

Після консультацій з досвідченими колегами та методистами, відбувається вибір прикінцевого варіант змісту диктанту, вибір інформаційного носія для запису та зберігання результатів контролю знань, уточнюється можливість здобувачів освіти одержувати на власні цифрові носії відтворення звуку фізичного диктанту.

В процесі викладання освітнього компоненту «Медіаосвітні технології в професійній діяльності вчителя» нами проводився педагогічний експеримент з підготовки майбутніх вчителів до створення дидактичних інформаційних аудіозасобів. Результати експерименту засвідчили, що здобувачі освіти різних факультетів мали різні пріоритети у виборі онлайн-сервісів для самостійної роботи (таблиця 2).

Таблиня 2

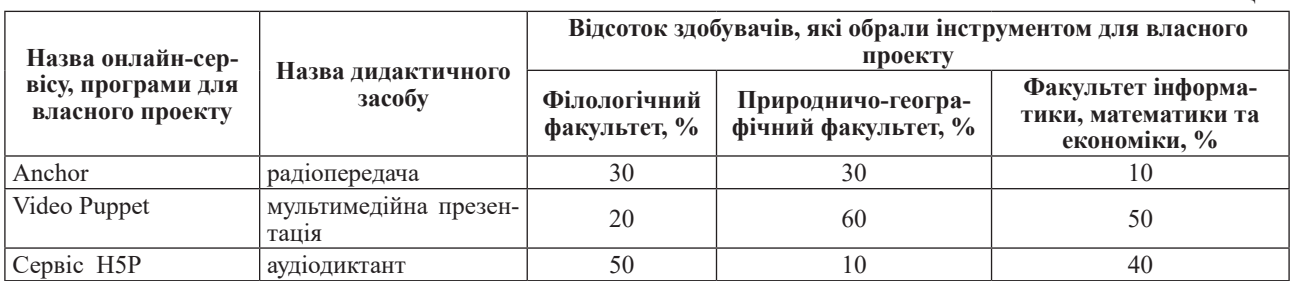

Такий розподіл вибору ми пояснюємо у першу чергу переважаючим видом діяльності майбутніх вчителів різних напрямків підготовки, а у другу чергу складністю підготовки до використання інформаційного засобу. Разом з тим високий відсоток (72%) здобувачів освіти завершили вивчення цього освітнього компоненту створенням авторських дидактичних інформаційних засобів. Проведення педагогічного експерименту з використанням авторського засобу має надати вчителеві впевненості в досягненні поставленої цілі розробки. Майбутні вчителі результати експерименту доповідають під час звітування з педагогічної практики, яке додатково оцінюється викладачем методистом відповідної кафедри університету. Кращі авторські розробки у якості стендових доповідей демонструються на звітній університетській конференції з педагогічної практики та вносяться до банку авторських розробок дидактичних інформаційних матеріалів кафедри математики і фізики університету.

Отже, в підготовці майбутніх вчителів до створення аудіофайлів використовують засоби онлайн-сервісів, які можна узагальнити поняттям медіаосвітні технології, а саме це педагогічні технології, які є складником медіаосвіти, покращують рівень комп'ютерної підготовки, посилюють мотивацію до навчання здобувачів освіти, забезпечують розв'язання навчально-виховних завдань на основі використання різних засобів інформації в освітньому процесі (писемних, друкованих, електричних, телевізійних, цифрових), формують критичне мислення і зовнішній вплив на розумову діяльність здобувачів освіти, на наявні знання, уміння, навички, їх розвитку творчих здібностей.

## *Використана література:*

- 1. Бєльчев П.В. Розширення можливостей технічних засобів навчання фізики у загальноосвітній школі та їх класифікація. *Науковий вісник Ужгородського національного університету: «Серія Педагогіка. Соціальна робота».* 2009. №16. С. 18-21.
- 2. Биков В. Ю. Методологічні та методичні основи створення і використовування електронних засобів навчального призначення. *Комп'ютер у школі та сім'ї.* 2012. № 2. С. 3-6.
- 3. Бурцева О.Г. Медіаосвітні технології в професійній діяльності вчителя математики: навч.-практ. посібн. 2-е вид., переробл. та допов. Мелітополь : Видавництво МДПУ імені Богдана Хмельницького, 2021. 134 с.
- 4. Гороль П. К., Конюшевський Л. Л., Вороліс М. Г. Методика використання технічних засобів навчання: Навчально-методичний посібник. Київ : «Освіта України», 2007. 256 с.
- 5. Гуревич Р. С. Інформаційно–телекомунікаційні технології в навчальному процесі та наукових дослідженнях: навчальний посібник для студентів педагогічних ВНЗ і слухачів інститутів післядипломної освіти. Вінниця : ДОВ «Вінниця», 2004. 365 с.
- 6. Методика навчання фізики в старшій школі: навч. посіб. / за ред В.Ф.Савченко. Київ : ВЦ «Академія». 2011. 296 с.

#### *References:*

1. Bielchev P.V. (2009) Rozshyrennia mozhlyvostei tekhnichnykh zasobiv navchannia fizyky u zahalnoosvitnii shkoli ta yikh klasyfikatsiia. [Expanding the possibilities of technical means of teaching physics in secondary schools and their classification]. Naukovyi visnyk Uzhhorodskoho natsionalnoho universytetu: «Seriia Pedahohika. Sotsialna robota»]. №16. p. 18-21. [in Ukrainian]

- 2. Bykov V.Yu. (2012) Metodolohichni ta metodychni osnovy stvorennia i vykorystovuvannia elektronnykh zasobiv navchalnoho pryznachennia. [Methodological and methodical bases of creation and use of electronic means of educational purpose]. Kompiuter u shkoli ta simi. № 2. p. 3-6. [in Ukrainian]
- 3. Burtseva O.H. (2021) Mediaosvitni tekhnolohii v profesiinii diialnosti vchytelia matematyky [Media-educational technologies in the professional activity of a mathematics teacher]: navch.-prakt. posibn. 2-e vyd., pererobl. ta dopov. Melitopol: Vydavnytstvo MDPU imeni Bohdana Khmelnytskoho, 134 s. [in Ukrainian]
- 4. Horol P. K., Koniushevskyi L. L., Vorolis M. H. (2007) Metodyka vykorystannia tekhnichnykh khasobiv navchannia [Methods of using technical teaching aids]: Navchalno-metodychnyi posibnyk. K. : «Osvita Ukrainy», 256 s. [in Ukrainian]
- 5. Hurevych R.S. (2004) Informatsiino–telekomunikatsiini tekhnolohii v navchalnomu protsesi ta naukovykh doslidzhenniakh [Information and telecommunication technologies in the educational process and scientific research]: navchalnyi posibnyk dlia studentiv pedahohichnykh VNZ i slukhachiv instytutiv pisliadyplomnoi osvity. Vinnytsia: DOV «Vinnytsia», 365 s. [in Ukrainian]
- 6. Savchenko V. F. (ed) (2011) Metodyka navchannia fizyky v starshii shkoli [Methods of teaching physics in high school]: navch. posib. K.: VTs «Akademiia». 296 s. [in Ukrainian]

## *Belchev P., Burtseva O. Preparing future teachers for creating audio files using online services and programs*

*For the training of future teachers, it is important to create original didactic materials that update and diversify the educational process of teaching mathematics in a general secondary education institution. The use of modern information and communication technologies to create author's didactic tools becomes more understandable to students if the teacher uses modern tools of online services and programs. Modern society is characterized by the intensive implementation of computer networks and the massive use of the resources of the global Internet network for the purpose of information needs. This circumstance presents the educational system with the task of forming the readiness of graduates to use modern information resources. The level of professional training of a modern teacher is largely determined by how competently he is able to use the achievements of telecommunication technology in his professional activity. Creating audio files using online services and programs allows you to activate the learning process through a combination of logical and visual methods of assimilating information. The interactivity of multimedia technologies provides ample opportunities for the implementation of person-oriented learning models. With the spread in the world of new informational and technical means of learning in higher educational institutions, the prerequisites for the emergence and development of a new direction in education – media education, based on media educational technologies. The urgency of the problem of using media education in the educational sphere prompts the organization of pedagogical research, the clarification of pedagogical conditions for the use of media education technologies for the formation of information competence of future teachers. Therefore, the use of didactic online services and programs in distance education occupies a central place in today's educational process and helps in preparing future teachers to create audio files.*

*Key words: audio file, didactic tool, media component, media education, media educational technologies, online tool, educational process, software tool.*

### *УДК 378.046.4 DOI https://doi.org/10.31392/NPU-nc.series5.2023.93.03*

## *Біляковська О. О., Дутка Г. Я., Білик О. С.*

# **ОСВІТНІ БАР'ЄРИ У ПРОЦЕСІ ВПРОВАДЖЕННЯ ЦИФРОВИХ ТЕХНОЛОГІЙ НАВЧАННЯ: ВИДИ ТА ХАРАКТЕРИСТИКИ**

*У статті розглядається проблема впровадження в освітній процес цифрових технологій у контексті виявлення труднощів та бар'єрів інтеграції цих технологій з діючим навчальним процесом. Виявлено, що цифрові технології розширюють можливості вчителя у процесі навчання, підвищують якість навчання та активність учнів, розвивають у них інтерес до предмета, сприяють продуктивній взаємодії педагога та учнів. Водночас, при використанні цифрових технологій в освітньому процесі виникає низка проблем, зокрема недостатньо розроблені методики щодо використання сучасних цифрових технологій у процесі навчання під час вивчення різних навчальних предметів; існує невмотивованість частини вчителів щодо використання сучасних цифрових технологій в освіті; наявна недостатня підготовка вчителів до впровадження засобів сучасних цифрових технологій у процес навчання тощо. Встановлено, що дослідження науковців щодо можливих причин проблемності впровадження цифрових технологій в освітню практику показали існування певних перешкод, які визначають як бар'єри першого порядку та другого порядку. Охарактеризовано два види бар'єрів у застосуванні цифрових технологій в освіті. Бар'єри першого порядку, які є зовнішніми за своєю природою, зумовлені наявністю комп'ютерів та постійним доступом до них, характеризують якість і доступність програмного забезпечення, а також планування та технічну підтримку. Бар'єри другого порядку є внутрішніми і відображають переконання учасників освітнього процесу щодо викладання дисципліни, моделі навчання, готовність вчителя до застосування цифрових технологій, відкритість учителів до змін та сумніви вчителя, відсутність інтересу до впровадження цифрових технологій чи достатньої цифрової компетентності вчителя. Виявлено, що через внутрішній, нематеріальний характер, ці бар'єри важче подолати. відповідність між предметною культурою та культурою використання комп'ютера може стати потенційною перешкодою для інтеграції цифрових технологій у вивчення шкільних предметів. Встановлено, що завдяки швидким інвестиціям в освіту вплив бар'єрів першого порядку поступово зменшується, але інтеграція цифрових технологій подекуди ще залишається на невисокому рівні.*